## **Gong - Correccion - Mejora #2741**

## **Permitir gestion de PACs desde la administracion de proyectos de una oficina**

2016-08-31 10:28 - Santiago Ramos

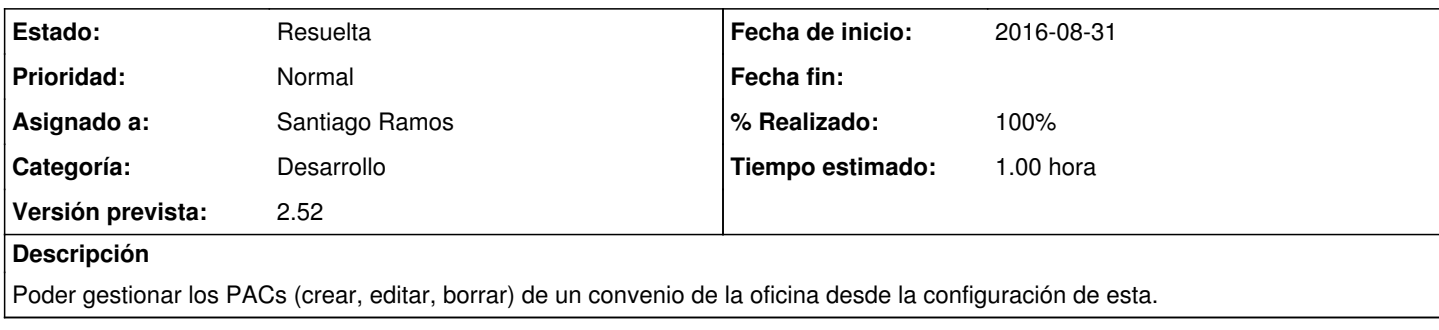

## **Histórico**

## **#1 - 2016-08-31 10:29 - Santiago Ramos**

*- Estado cambiado Asignada por Resuelta*

*- % Realizado cambiado 0 por 100*